## **MX-View Keyboard Shortcuts**

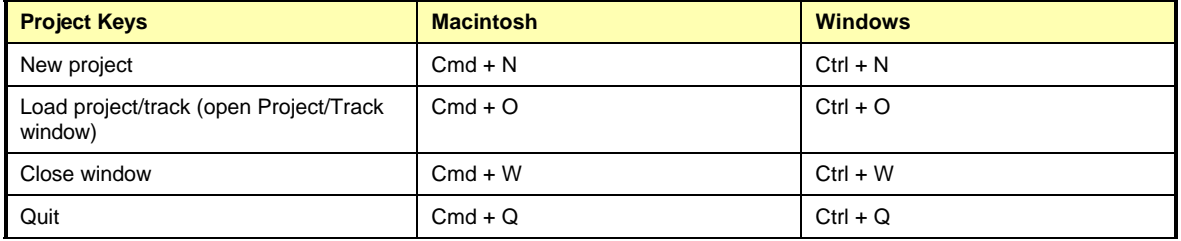

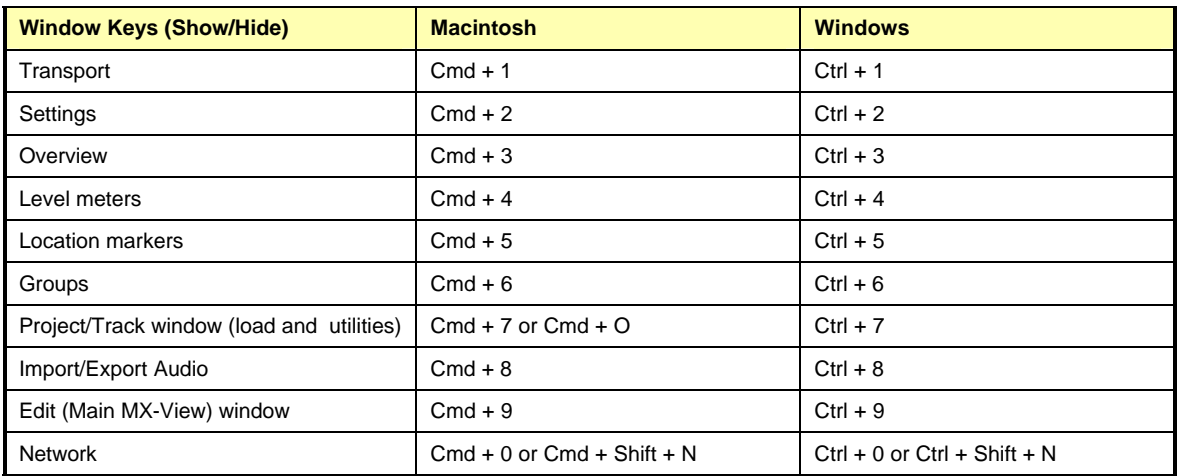

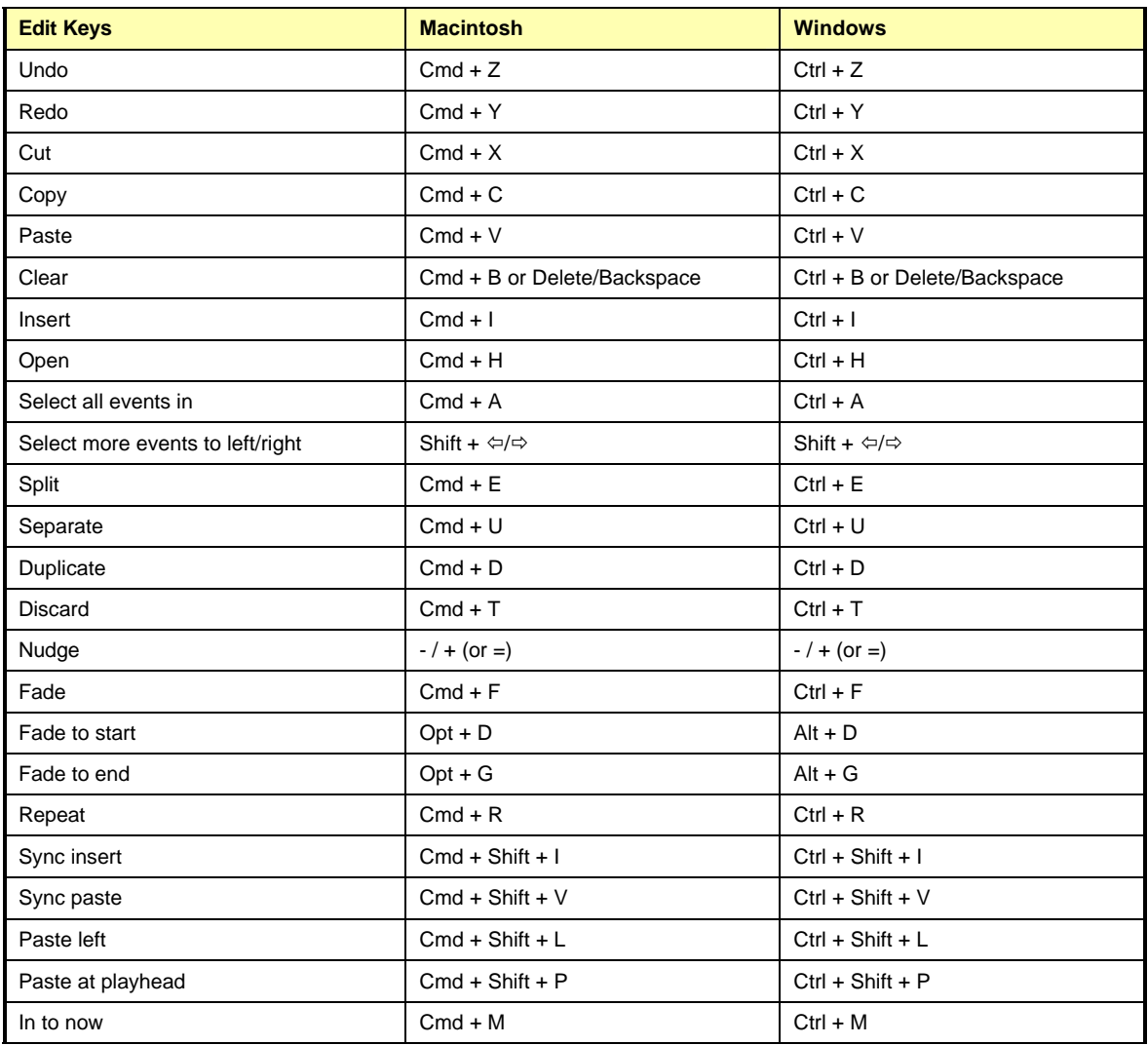

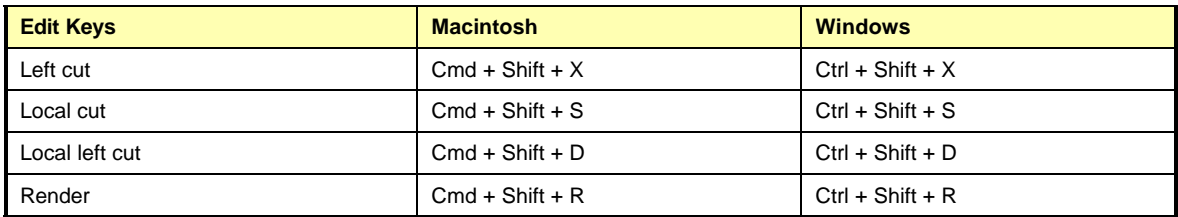

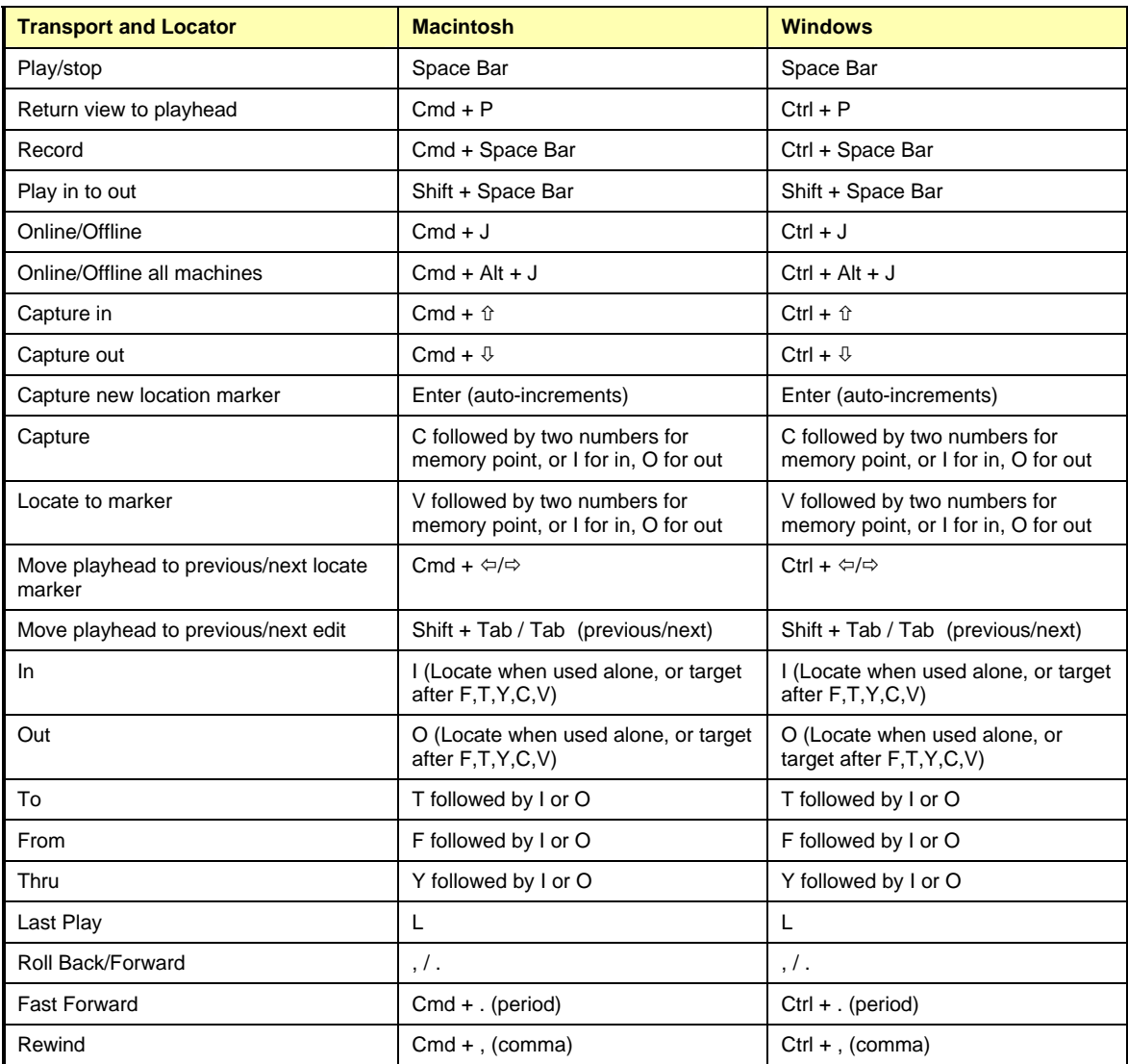

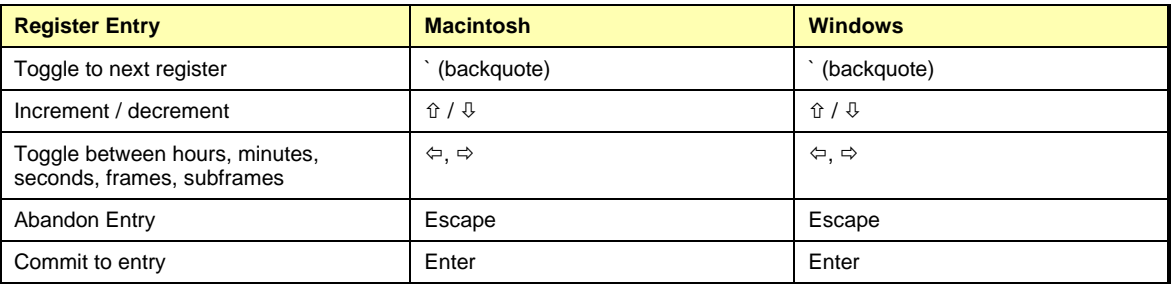

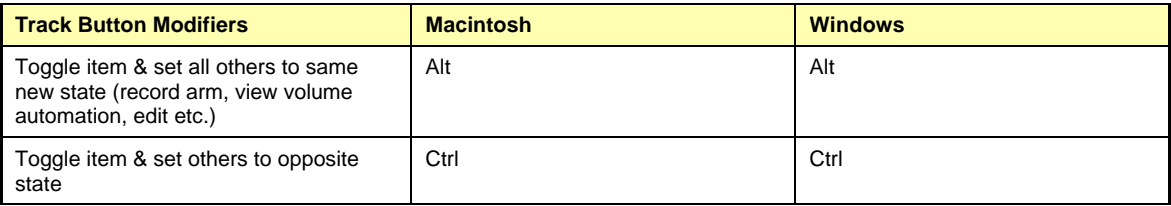

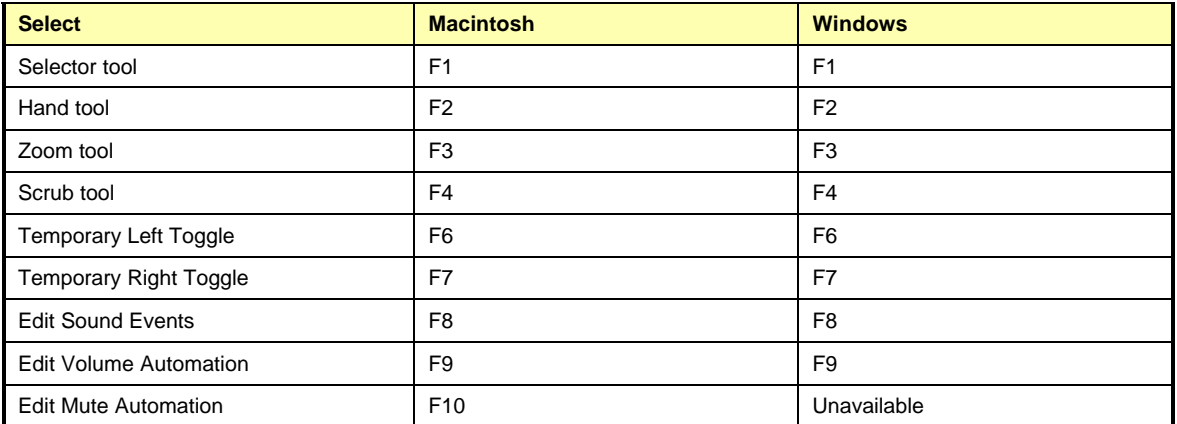

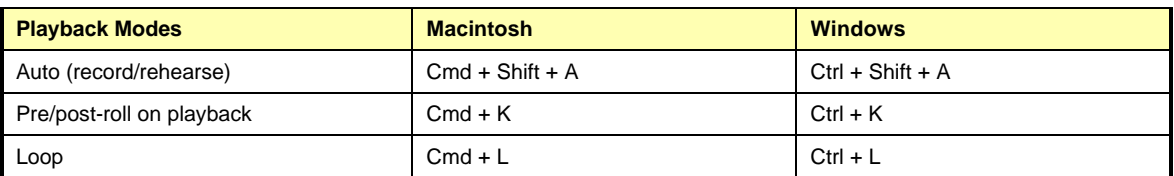

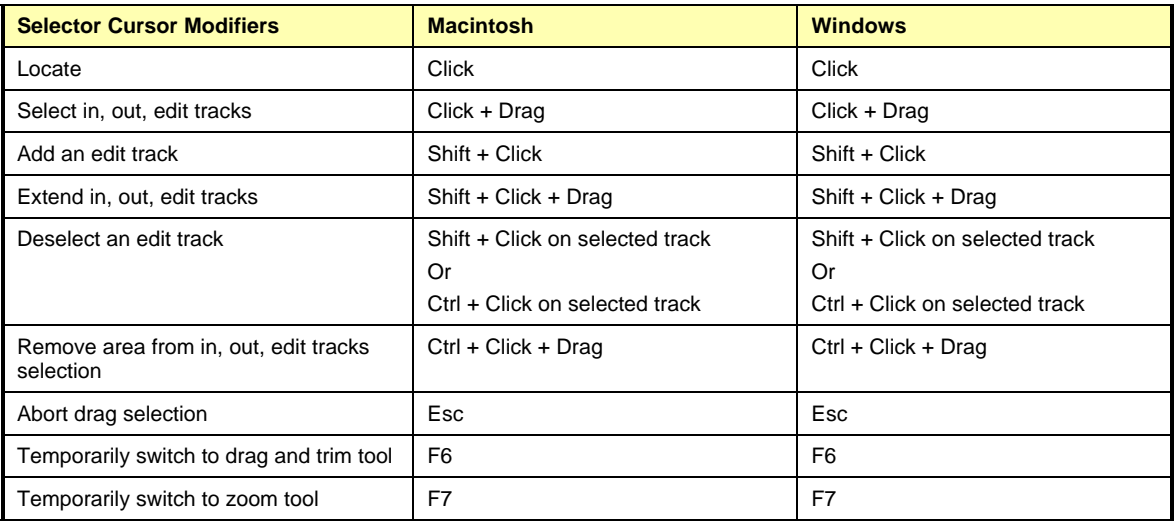

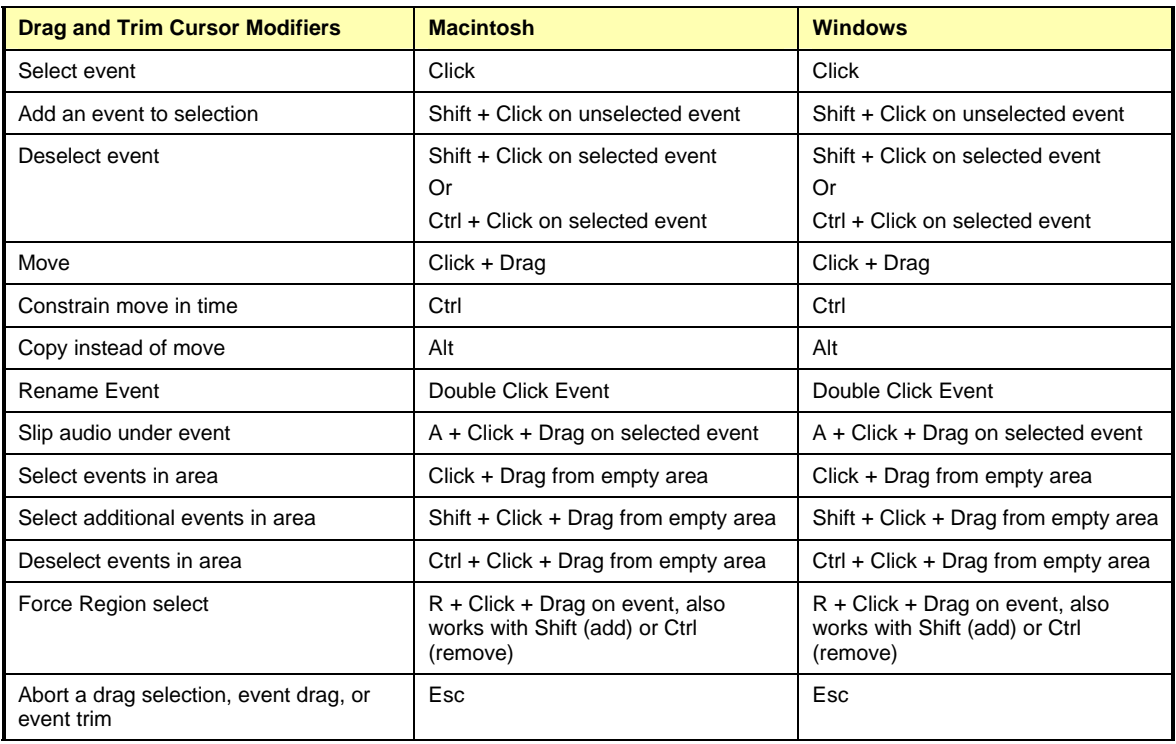

MX-View Keyboard Shortcuts 3

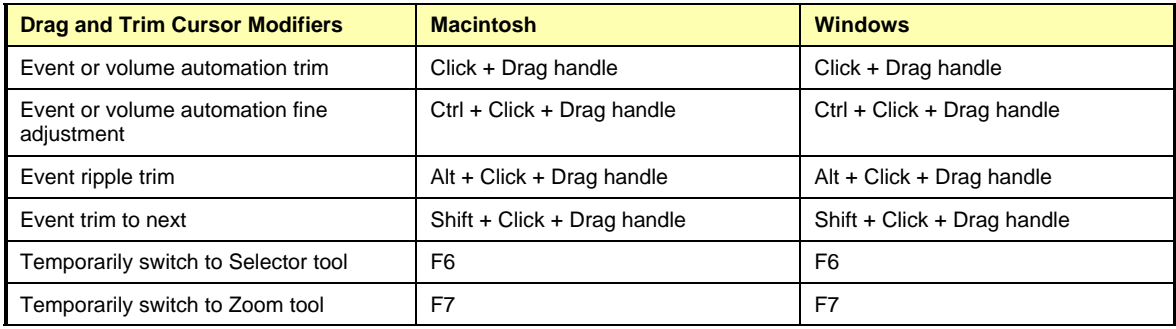

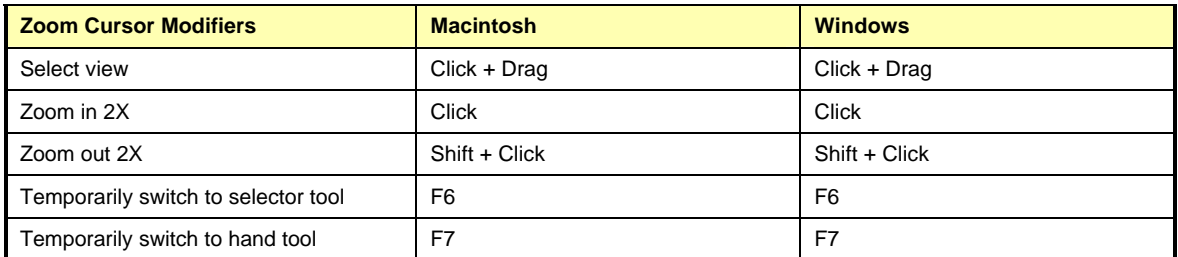

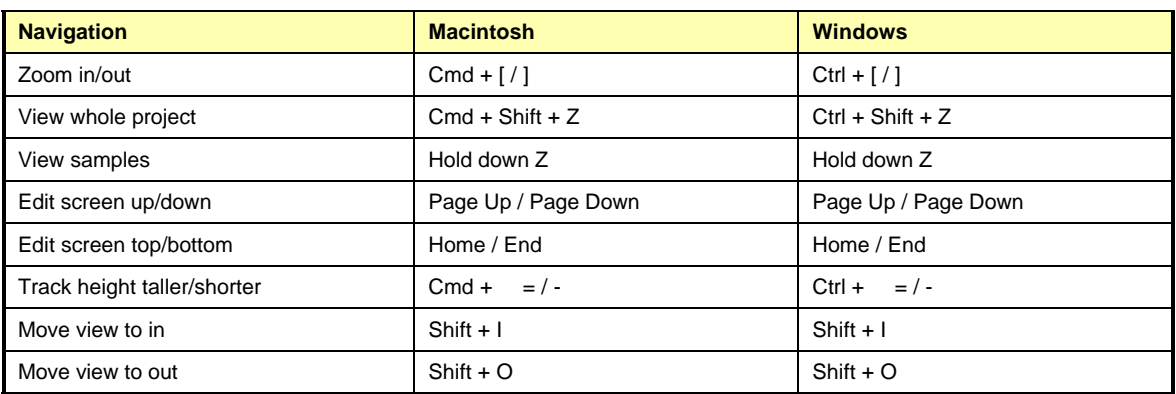